## **Adafruit Micro Servo - MG90D Hochdrehmoment-Metallgetriebe**

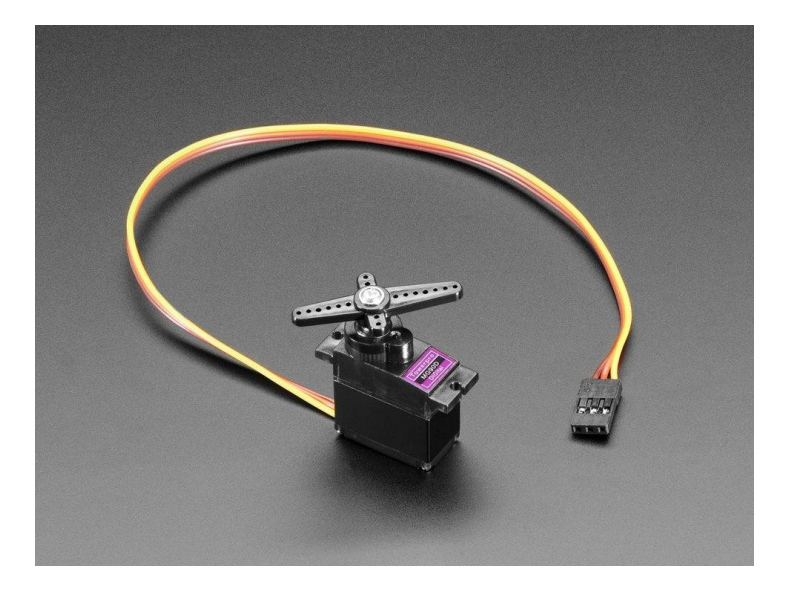

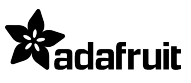

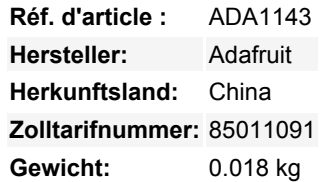

Fügen Sie Ihrem Roboter mit diesem metallverzahnten MG90D Servo mehr Leistung hinzu. Das winzig kleine Servo kann sich um ca. 90 Grad drehen (45 in jede Richtung) und funktioniert genauso wie die Standard-Servos, die Sie gewohnt sind, aber *kleiner*. Sie können jeden Servo-Code, jede Hardware oder Bibliothek verwenden, um diese Servos zu steuern. Gut für Anfänger, die etwas bewegen wollen, ohne einen Motor-Controller mit Feedback & Getriebe zu bauen, vor allem, da es in kleinen Orten passen wird. Natürlich ist es nicht annähernd so stark wie ein Standard-Servo. Funktioniert großartig mit dem Motor Shield für Arduino, unserem 16- Kanal-Servo-Treiber oder einfach durch Verdrahtung mit der Servo-Bibliothek.

*Bitte beachten Sie, dieser Servo 'hält' die Position auch wenn kein Signal gesendet wird!*

Für die Steuerung mit einem Arduino empfehlen wir, die orangefarbene Steuerleitung an Pin 9 oder 10 anzuschließen und die [Servo-](http://www.arduino.cc/en/Reference/Servo)[Bibliothek](http://www.arduino.cc/en/Reference/Servo) zu verwenden, die in der Arduino-IDE enthalten ist ([siehe hier für einen Beispielsketch\)](http://arduino.cc/en/Tutorial/Sweep). Die Position "0" (1,5ms-Impuls) ist die Mitte, "90" (~2ms-Impuls) ist ganz rechts, "-90" (~1ms-Impuls) ist ganz links.

Beachten Sie, dass die Standard-Servo-Impulsbreiten (in der Regel 1ms bis 2ms) möglicherweise nicht die vollen 180 Grad der Bewegung ermöglichen. Prüfen Sie in diesem Fall, ob Sie Ihren Servoregler auf benutzerdefinierte Impulslängen einstellen können und versuchen Sie 0,75ms bis 2,25ms. Sie können kürzere/längere Impulse ausprobieren, aber seien Sie sich bewusst, dass Sie Ihr Servo kaputt machen könnten, wenn Sie zu weit gehen!

## **Weitere Bilder:**

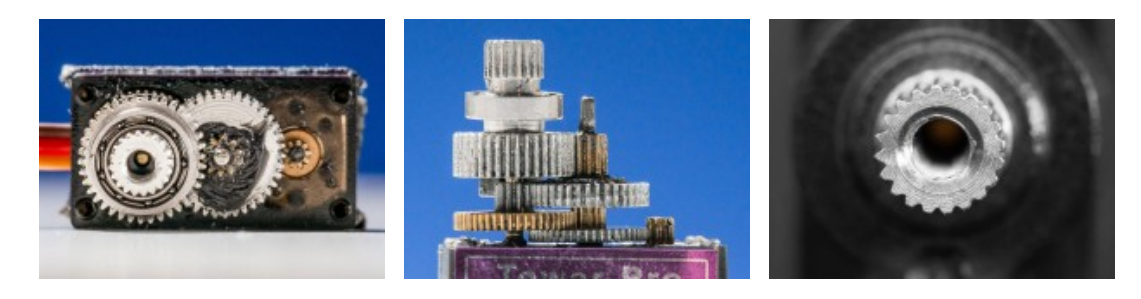

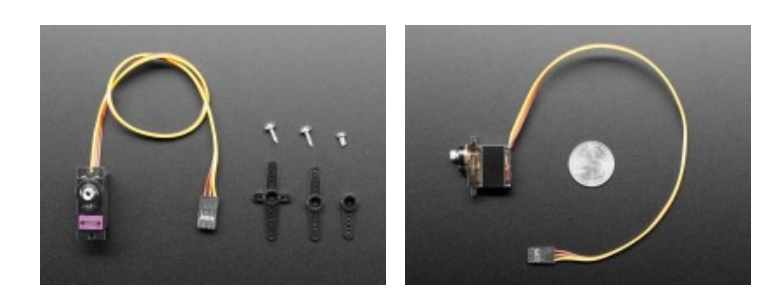